# Datu-egitura aurreratuak: meta, partiketa eta grafoa

R. Arruabarrena LSI - UPV/EHU

# Sarrera

- $\blacksquare$  Datu-egitura konposatu ezagunak eta erabiliak dira Zerrendak, ilarak, zuhaitzak, fitxategiak, …
- Badaude beste egitura batzuk oso aproposak direnak problema jakin batzuk eraginkorki ebazteko
- Metak, partiketak eta grafoak soilik azalduko ditugu hemen
	- Egituraren ezaugarriak, ohiko eragiketak, aplikazioak, …
	- □ Zenbateko zehaztasunez?
		- **Problemek eskatzen dituzten baldintzak bete arteraino**

*R. Arruabarrena2*

# Metak

■ Meta (montículo, heap):

taula baten gainean eraginkorki inplementaturik dagoen zuhaitz bitar **ia-betea**, bertako azpizuhaitz orok *maximoaren (minimoaren*) **propietatea** betetzen duelarik

- Aplikazio ugari du. Ezagunenak
	- Willias-en HeapSort ordenazio algoritmoa
	- $\Box$  Lehentasun dinamikoa duten ilarak
	- *<sup>n</sup>* osagaietatik bakarrik *k* txikienak/handienak behar direnean
		- **aplikazio bakoitzean k desberdina**

**ia betea**: barne adabegi bakoitzak zehazki bi ume baditu, ezkerra eta eskuina, salbuespen bakarra gerta daitekeelarik: azkenaurreko mailan kokaturik dagoen eskuin alderago dagoen barne-adabegiak ume bakarra eduki dezake, ezkerra hain zuzen. Gainera, hosto guztiak azken/sakonera mailan edo azken-aurreko mailan kokaturik daude. Azken-aurreko mailan kokaturik dauden hosto oro maila bereko barne adabegi edozein baino eskuin alderago kokaturik dago.

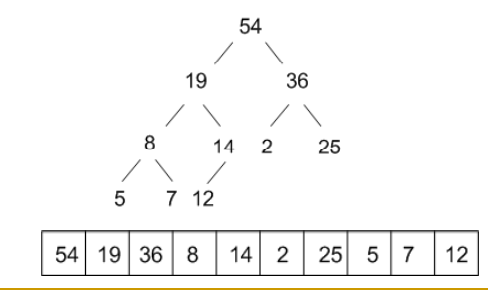

**maximoaren propietatea**: (Minimoaren propietatea) Erroan dagoen balioa ezker eta eskuin azpizuhaitzetan dauden balioak baino handiagoa da eta azpizuhaitz orok propietate bera betetzen du. Maximoaren propietatea betetzen duen metari maximoen meta deritzo.

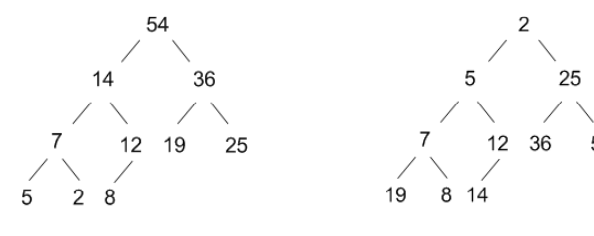

*Maximoen meta Minimoen meta*

*5*

#### **Metaren adierazpena**:

- □ M(i)-ren gurasoa: M(i div 2); eta umeak м(2 i) eta м(2 i +1)
- □ zuhaitzeko *k* mailako erpinak: taulan 2<sup>k</sup>, 2<sup>k+1</sup>, ..., 2<sup>k+1</sup>-1 posizioetan
- *<sup>q</sup>*osagaiko metak *lg <sup>q</sup>* sakonera du

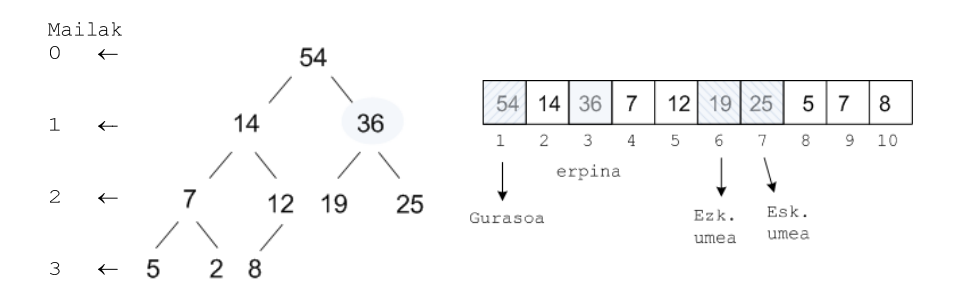

```
R. Arruabarrena 6
```
## Metak

*R. Arruabarrena*

#### **Eragiketa erabilienak**

- Hondoratu(Meta, Posizioa)
	- **Hondoratu(Meta) : erroa hondoratu**
- Azaleratu(Meta, Posizioa)
	- **Azaleratu(Meta) : metako azken posizioa azaleratu**
- u MetaEraiki
	- **Azaleratuz 2..n posizioak**
	- Hondoratuz (n div 2)  $\ldots$  1
- Eguneratu(Meta, Posizioa, balioa)
- Erroa(Meta,Balioa)

```
procedure Azaleratu (M: in out OsSek; P: in Indizea;) is
begin
  J:=[P;while M'Frist < J and then S(J div 2) < S(J) loop
       Trukea(M(J), M(J div 2)); J:= J div 2;
  end loop;
end;
procedure Hondoratu (M: in out OsSek; P: in Indizea; ) is
begin
  J:= P; SGIltza:=M(P);while 2•J ≤ M'Last loop
        UmeMax:= 2 \cdot J ;
        if 2•J < M'Last and then M(2•J+1) > M(2•J) 
        then UmeMax:= 2•J+1; end if;
        \textbf{if} SGiltza < M(UmeMax)
        then M(J):= M(UmeMax); J:= UmeMax;
        else exit when true; end if;
```
#### **end loop**;

```
M(J):=SGIltza;
```
*7*

*R. Arruabarrena***end**;

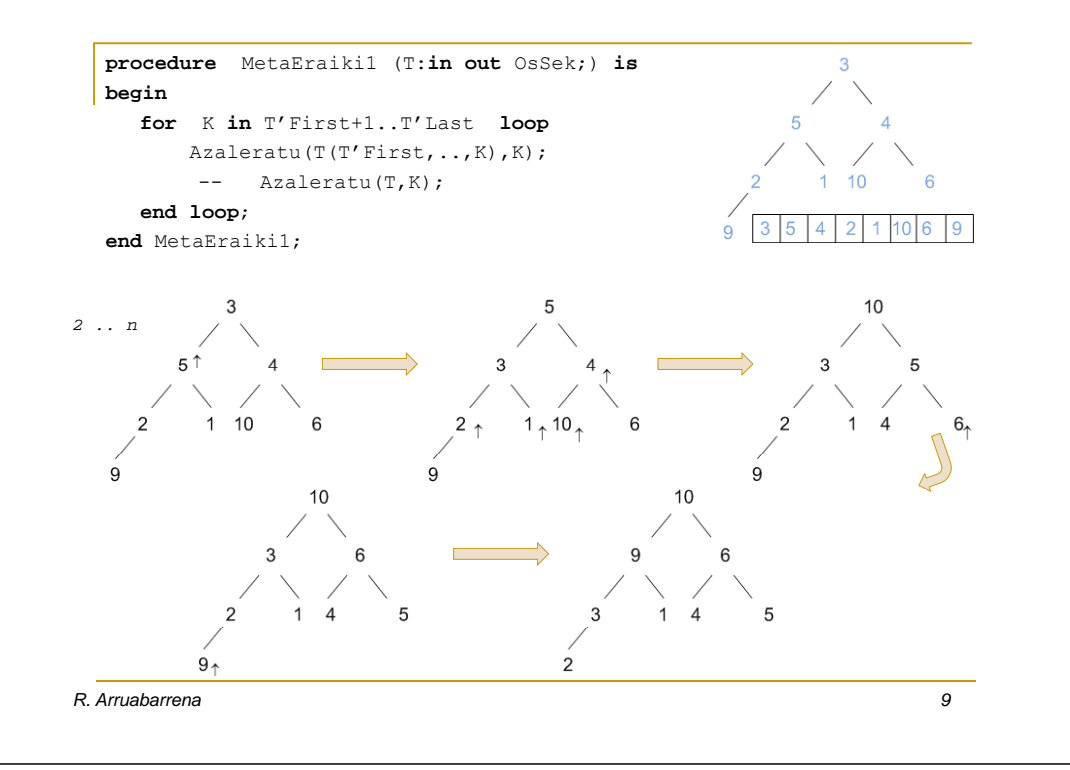

# Meta eraiki. Analisia

#### ■ Azaleratuz

 $T(n) = \lfloor \lg 2 \rfloor + \lfloor \lg 3 \rfloor + ... + \lfloor \lg n \rfloor = \sum_{i=2}^{n} \lfloor \lg i \rfloor < \sum_{i=2}^{n} \lg i \le \frac{1}{\ln 2} \int_{2}^{n+1} \ln x dx$  $T(n) \leq \frac{1}{\ln 2} \int_2^{n+1} \ln x dx = \frac{1}{\ln 2} \left[ x \ln x - x \right]_2^{n+1} \in O(n \ln n)$ 

## **Hondoratuz**

 $T(n) = \sum_{m=0}^{s-1} 2(s-m)(m)$ . mailan dauden adabegien kopurua)  $T(n) = \sum_{m=0}^{s-1} 2(s-m)2^m = 2s\sum_{m=0}^{s-1} 2^m - 2\sum_{m=0}^{s-1} m2^m$  $=\sum_{m=0}^{s-1} 2(s T(n) = 2s(2^s - 2^0) + 2(2^s - 2^1 - (s - 1)2^s) = 2s2^s - 2s + 22^s - 4 - 2s2^s + 22^s$  $T(n) = 42^{s} - 2s - 4 = 4 \cdot 2^{\lfloor \lg n \rfloor} - 2 \lfloor \lg n \rfloor - 4 \in \Theta(n)$ Meta eraiki. Analisia<br> **Azaleratuz**<br>  $T(n) = \lfloor \lg 2 \rfloor + \lfloor \lg 3 \rfloor + ... + \lfloor \lg n \rfloor = \sum_{i=2}^{n} \lfloor \lg i \rfloor < \sum_{i=2}^{n} \lg i \leq \frac{1}{\ln 2} \int_{2}^{n+1} \ln x dx$ <br>  $T(n) \leq \frac{1}{\ln 2} \int_{2}^{n+1} \ln x dx = \frac{1}{\ln 2} \Big[ x \ln x - x \Big]_{2}^{n+1} \in O(n \ln n)$ <br> **42.** Hon

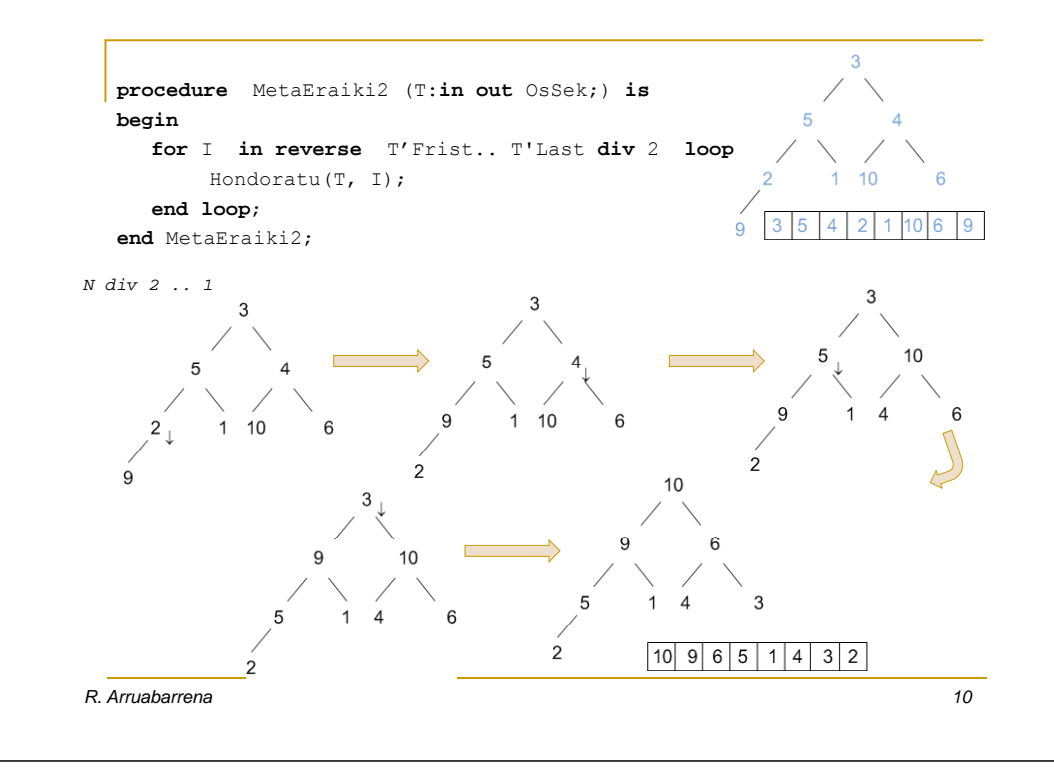

- Г Egitura**:** 
	- Zenbakiturik dauden P osagai ditugu.
	- Osagai bakoitzak multzo, klase, baliokidetasun klase edo osagaik konexu bat adierazten du.
	- Osagai bakoitza multzo bakar batean dago.
	- $\Box$ Multzo guztien bilkurak P osagaiak ditu.
	- $\Box$ Multzo bakoitza identifikatzeko etiketa bat dugu.
	- $\Box$ Etiketa denak desberdinak dira.
	- $\Box$ Aldi berean zenbait multzo edo klase maneiatu behar dugu.
	- □ P osagai dituen taula batez inplementa litezke multzo edo klase guztiak.
- Eragiketak egitura gain
	- □ Hasieratu: egitura balioz hornitu beharko da hasieran.
	- Normalki, osagai bakarreko multzo disjuntuetan
	- □ Bilatu(I): I objektua partaidea den multzoko etiketa itzuliko du
- □ Bateratu (E1, E2) : E1 eta E2 etiketa desberdinak izanik, bakoitzak identifikatzen duten klaseen bategitea; hots, bi klase/multzo edukitzetik, bakarra edukitzera pasa **Example 19 and 19 and 19 and 19 and 19 and 19 and 19 and 19 and 19 and 19 and 19 and 19 and 19 and 19 and 19 and 19 and 19 and 19 and 19 and 19 and 19 and 19 and 19 and 19 and 19 and 19 and 19 and 19 and 19 and 19 and 19**

## 1. hurbilketa

*1 5*

*2 4*

*7 10*

*1*

*2*

*R. Arruabarrena*

□ Etiketa multzoko osagai txikiena da. Multzo guztiak taula gainean

*13*

 $\overline{2}$  $\vert 3 \vert$  $\vert$  2  $\overline{3}$ 2  $\mathbf{3}$  $3 \mid 2$ 

```
X: in OSAG ETIK) return OSAG ETIK 
is\overline{\phantom{a}}\overline{\phantom{a}}
```
**begin** 

```
return PARTIKETA(X);
end BILATU1;
```

```
procedure BATERATU1 (PARTIKETA: in out P_PARTIKETA_MOTA; 
                      E1,E2: in OSAG ETIK) is
```
**begin**

‐‐ E1 eta E2 etiketak dituzten multzoak bat egiten ditu.

```
I:= E1; J:= E2;
```
**if** I>J **then** TRUKEA(I,J); **end if**; ‐‐ bi multzoen etiketa berria I

**for** K **in** 1..P **do**

```
if PARTIKETA(K)=J then PARTIKETA(K):= I; end if;
```
**end loop**;

```
end BATERATU1 ;
```
*R. Arruabarrena14*

## ■ 2. hurbilketa

- Etiketa multzoko objektu txikiena da. Multzo guztiak taula gainean
- Multzo bakoitza zuhaitz baten bidez adierazten da
	- **PARTIKETA(i) = i**  $\Rightarrow$  objektua bere multzoko etiketa da eta dagokion zuhaitzaren erroa
	- **PARTIKETA(i) = j, eta i**  $\neq$   $\Rightarrow$  i eta j objektuak multzo berean daude eta multzo horri dagokion zuhaitzean, *j* adabegia *i*-ren gurasoa da.

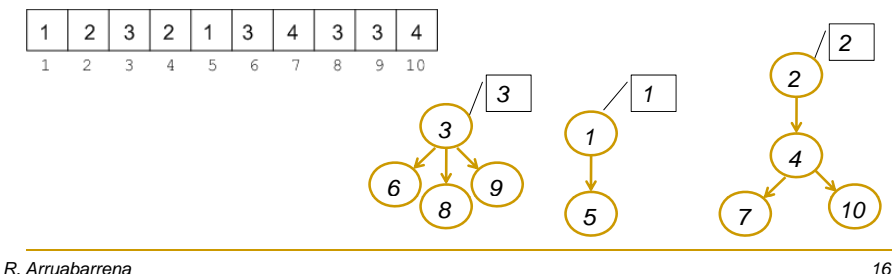

**Bilatu1-k**  $\Theta(1)$  **behar du eta** Bateratu1-k  $\Theta(P)$ 

*3*

*3 8 6 9*

**□ Kasu txarrenean jarraian eginiko m** Bateratu1 eragiketek  $\Theta$ (P) denbora-ordena lukete

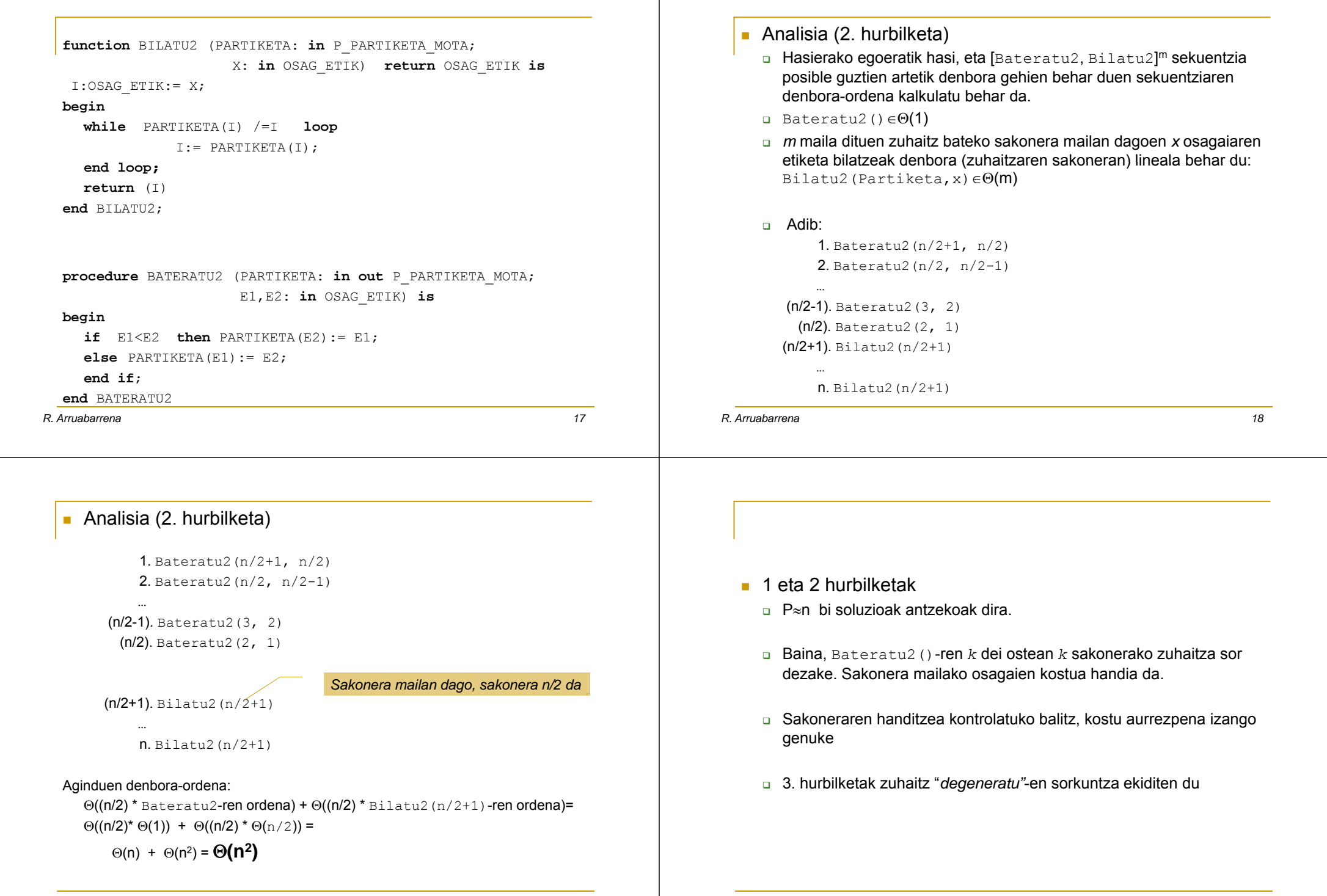

*19*

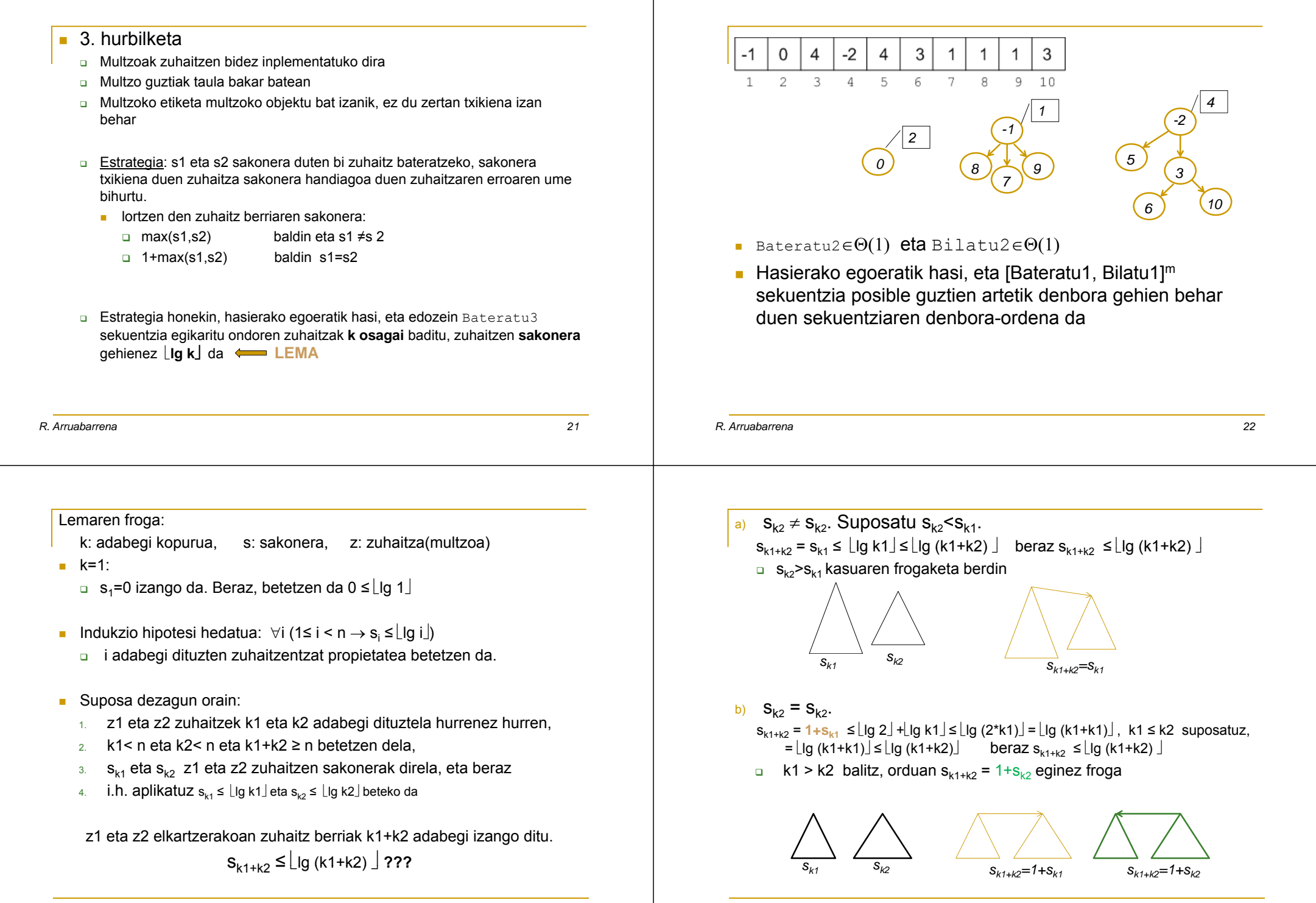

*23*

*R. Arruabarrena*

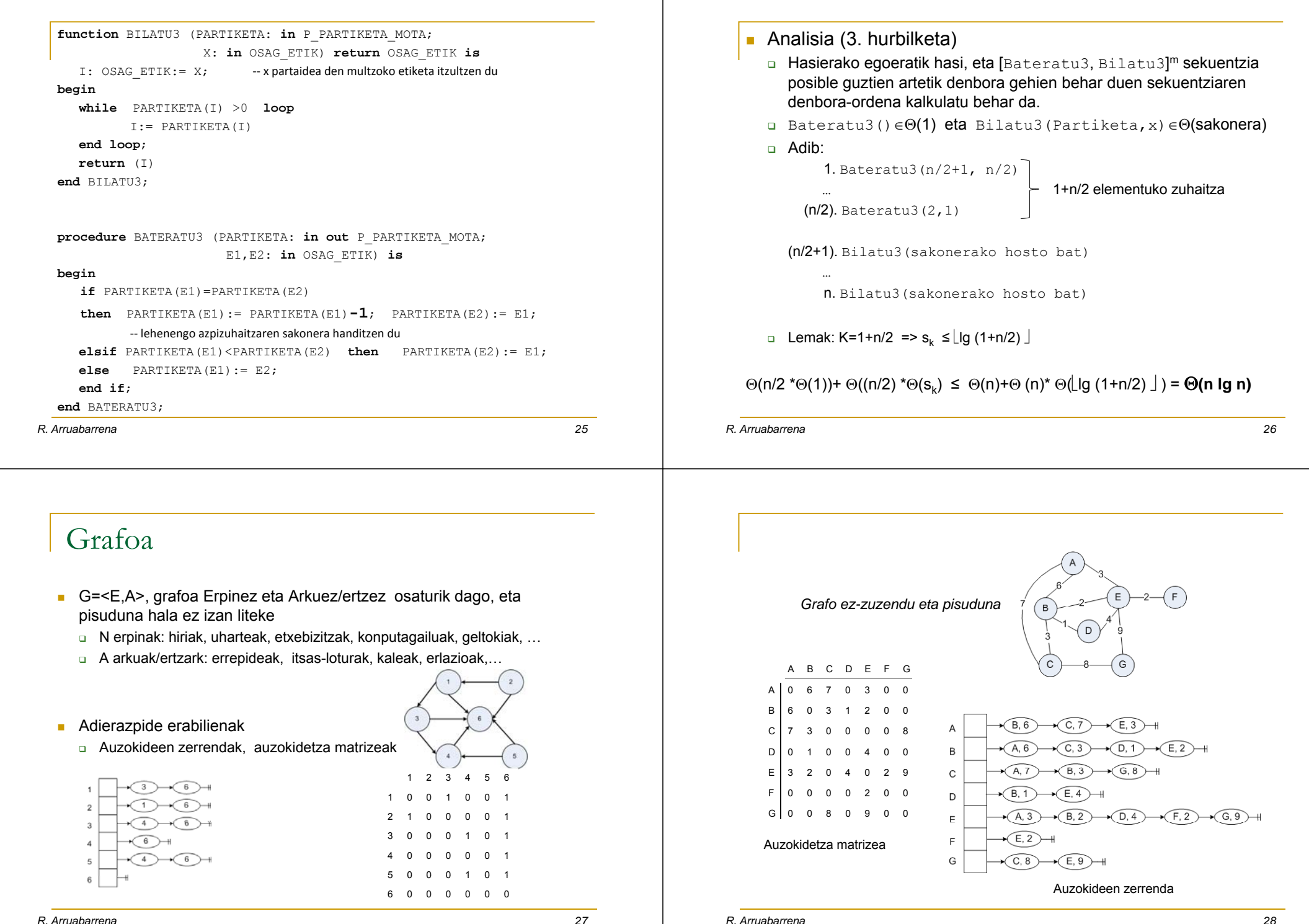

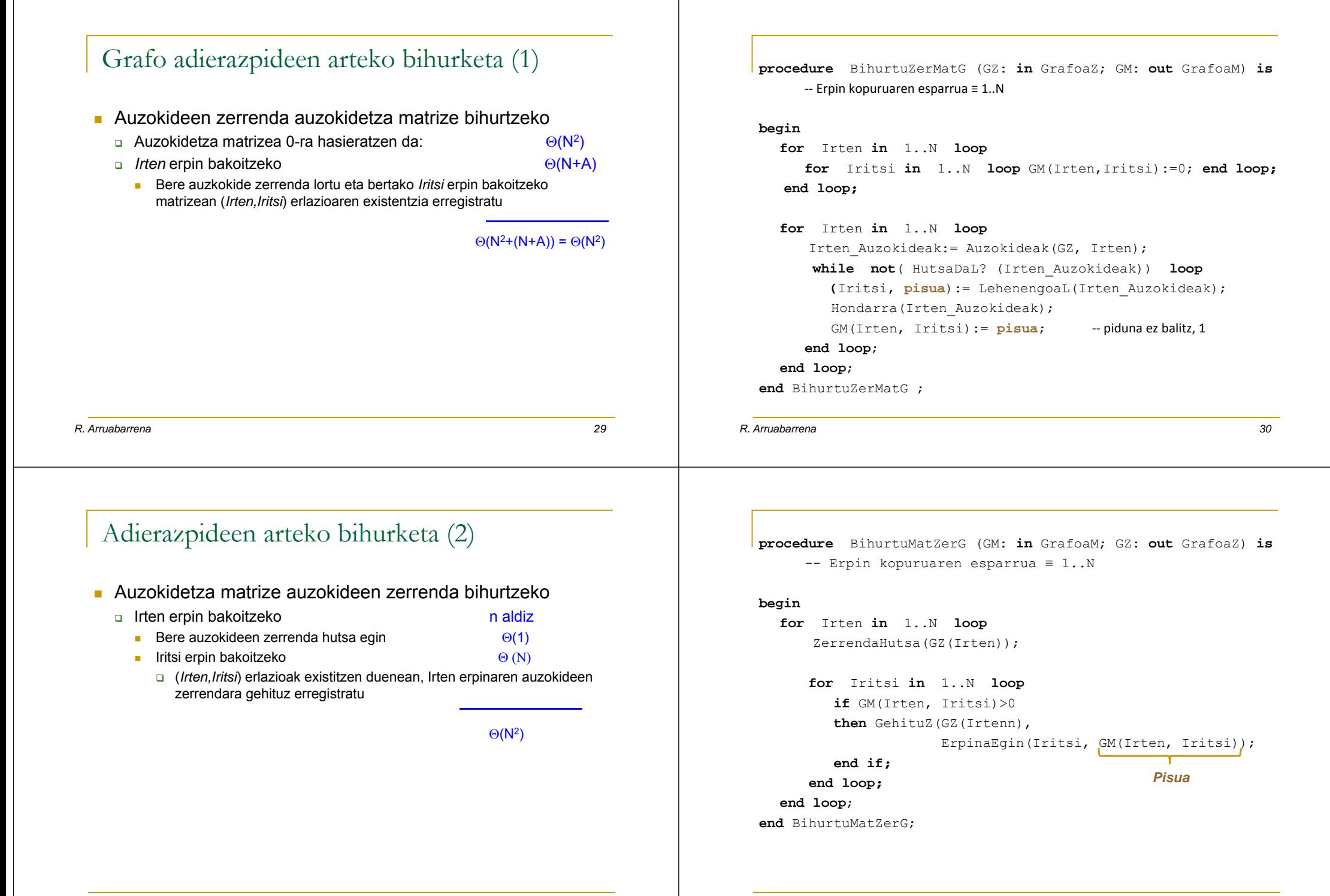